## BIOCARTA\_NUCLEARRS\_PATHWAY

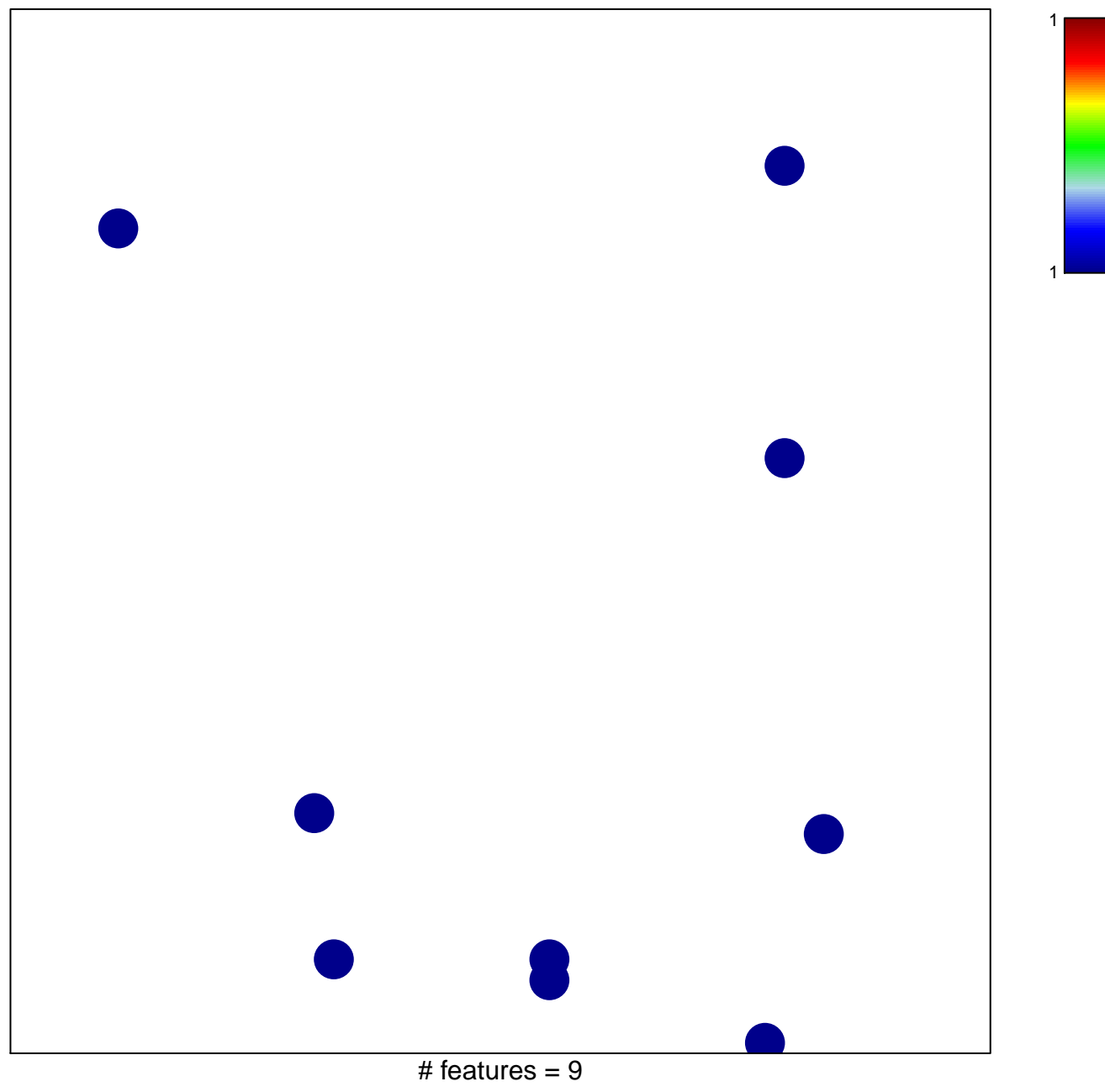

chi-square  $p = 0.83$ 

## **BIOCARTA\_NUCLEARRS\_PATHWAY**

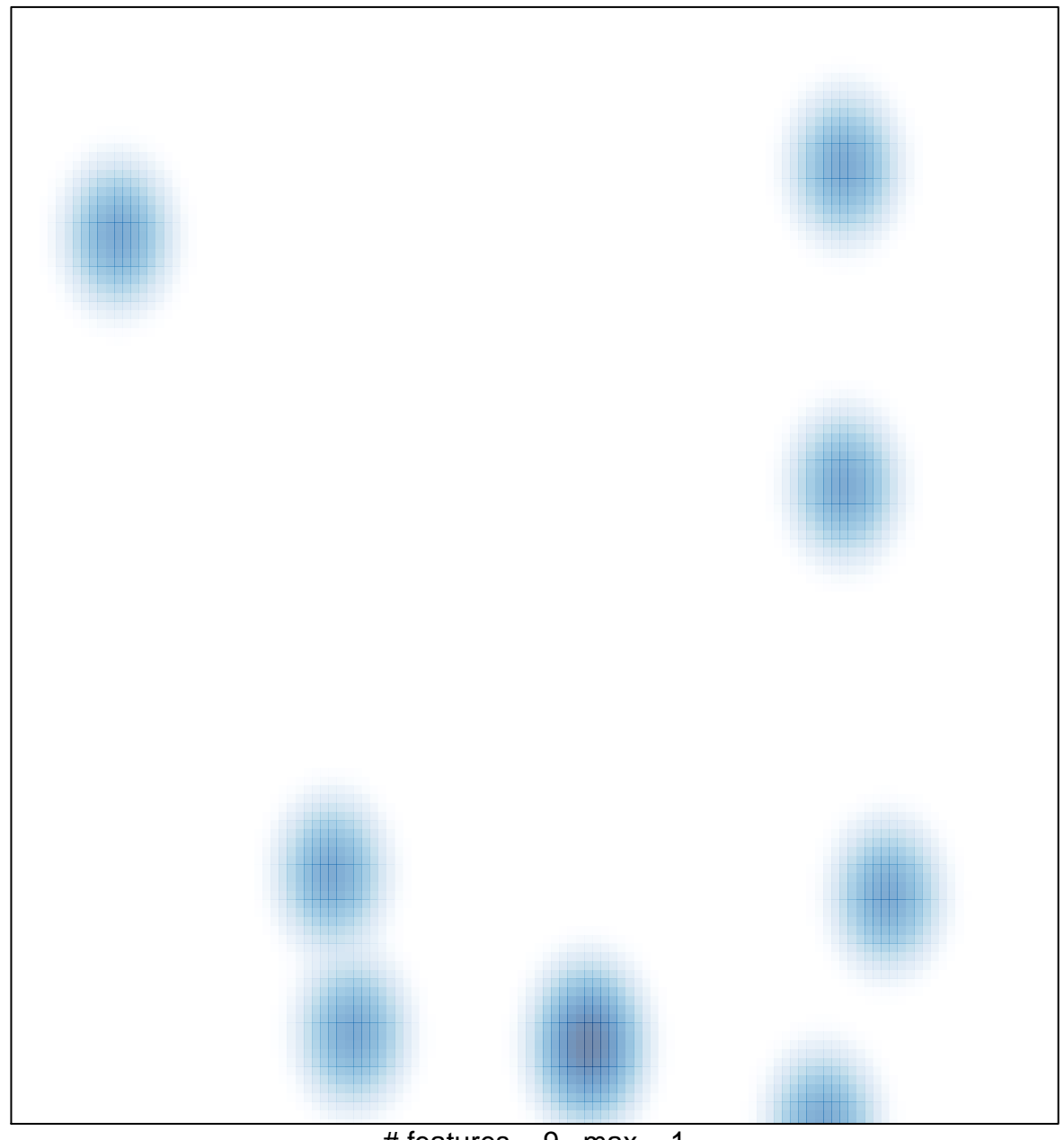

# features =  $9$ , max = 1